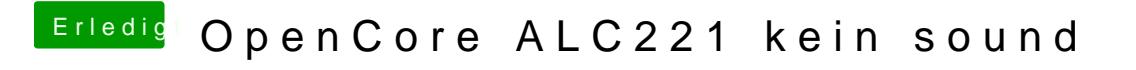

Beitrag von ochja vom 22. April 2020, 12:34

ich hatte das falsche EFI hochgeladen, schau jetzt bitte nochmal

wie kriege ich AAPl Slottype und model raus (wie bei dir)??